## **Excel « Next Level »**

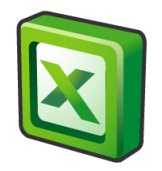

1 journée (7h)

## **PREALABLES**

Avoir suivi le cours Perfectionnement Excel, ou avoir une bonne maîtrise d'Excel

## **OBJECTIFS**

Le participant sera en mesure de :

- ✓ Créer des requêtes avec Power Query
- ✓ Maîtriser le modèle de données d'Excel et l'utilisation de Power Pivot

## **CONTENU**

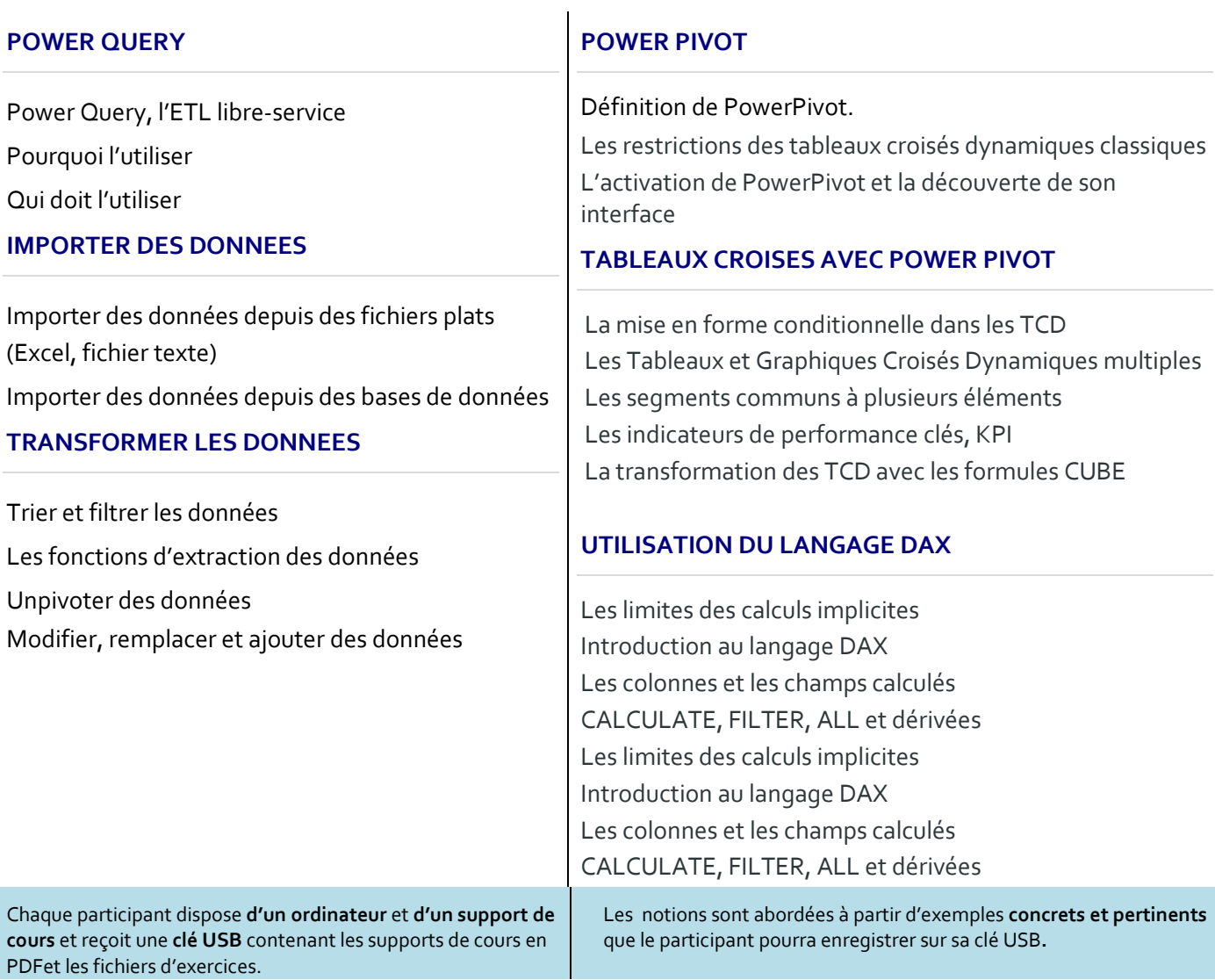